# Technologia informacyjna (ECDL) - opis przedmiotu

### Informacje ogólne

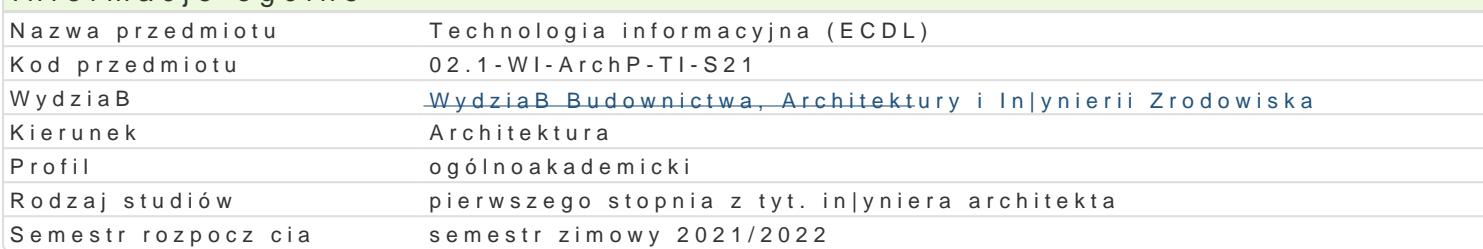

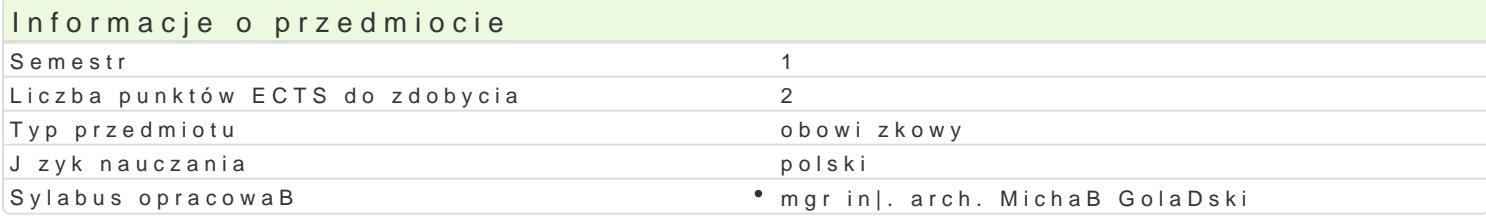

#### Formy zaj

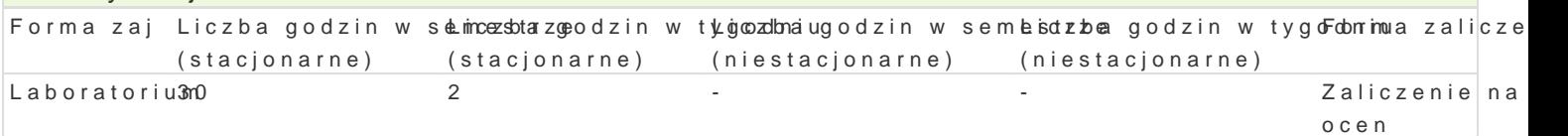

### Cel przedmiotu

Zaj cia obejmuj zasady zastosowania narz dzi cyfrowych w celach wspomagania projektowania archit

Celem zaj jest nauczenie studenta podstaw obsBugi specjalistycznego oprogramowania in|ynierskie technologie zwi zane z przetwarzaniem i prezentowaniem informacji, ze szczególnym naciskiem na wy formie graficznej w pracy architekta.

Ponadto wprowadza si podstawowe elementy modelowania informacji budowlanej w technologii BIM.

#### Wymagania wstpne

FORMALNE:

Podstawowa znajomo[ obsBugi komputera,

NIEFORMALNE:

 $• hrak$ 

#### Zakres tematyczny

W ramach przedmiotu student poznaje zasady tworzenia przekazu w warsztacie architekta, podstawov zakresu obsBugi programów komputerowych wspomagajcych proces projektowania in|ynierskiego.

Tre[ci programowe obejmuj wyksztaBcenie umiej tno[ci wykorzystania technik cyfrowych do komuniko nabywa umiej tno[ wykonania indywidualnej koncepcji architektonicznej w postaci prezentacji grafic.

SzczegóBowy program laboratorium:

- 1.Wprowadzenie do grafiki komputerowej:
	- $^{\circ}$  Grafika wektorowa;
	- Grafika rastrowa.
- 2.Podstawy obsBugi pakietu biurowego:
	- Praca z edytorem dokumentów tekstowych;
	- Praca z edytorem arkuszy kalkulacyjnych;
	- Tworzenie prezentacji multimedialnej;
- 3.Podstawy obsBugi programu AUTOCAD opracowanie rysunków pBaskich na podstawie przekaza
	- $^{\circ}$  Wprowadzenie do pracy z programem (interfejs u|ytkownika, podstawowe narz dzia rysunko
	- $\degree$  Tworzenie dokumentacji projektowej w postaci rysunków pBaskich, tworzenie podstawowyc
	- $^{\circ}$  Praca na arkuszach, przygotowanie wydruków.
- 4.Wprowadzenie do technologii modelowania informacji o budynku BIM:
	- $^{\circ}$  elementy koncepcji modelu informacji o budynku;
	- $^{\circ}$  prezentacja oprogramowania BIM.

5.Wykorzystanie sieci komputerowych i Internetu do pozyskiwania, gromadzenia i wymiany danych

### Metody kształcenia **METODY PODAJĄCE:**

- Metody ćwiczeniowo-praktyczne z wykorzystaniem komputera,
- Metoda laboratoryjna.

#### **METODY POSZUKUJĄCE:**

- Samodzielne rozwiązywanie zadań,
- Poszukiwanie metod rozwiązań wg wskazówek udzielonych przez prowadzącego,
- Dyskusja wyników.

# Efekty uczenia się i metody weryfikacji osiągania efektów uczenia się

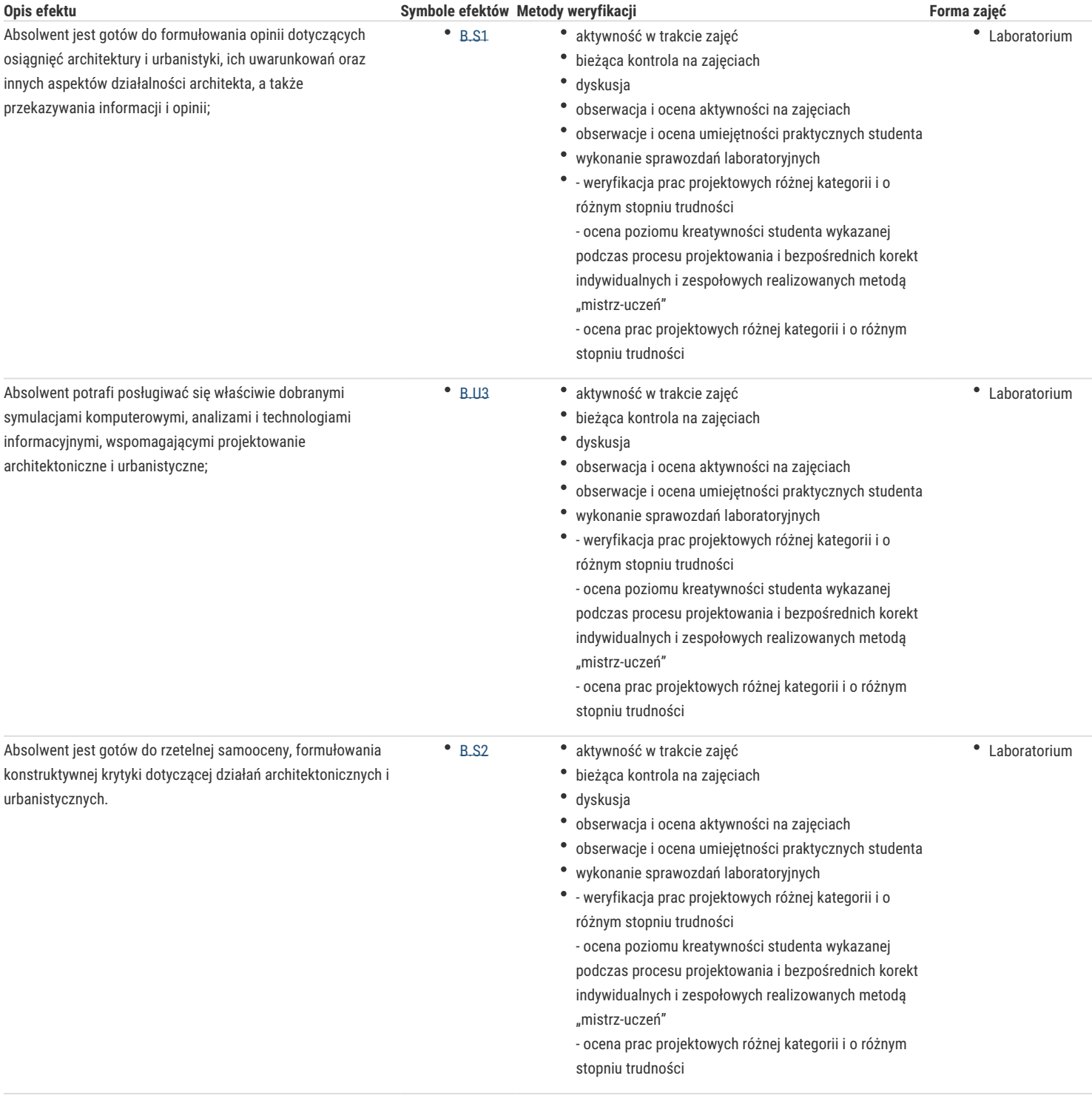

Absolwent zna i rozumie rol i zastosowanie korafikia kntywnumok [u w trakcie zaj Laboratorium

malarstwa oraz technologii informacyjnych w procesie ca kontrola na zaj ciach

- projektowania architektonicznego i urbanistycznegod;yskusja obserwacja i ocena aktywno[ci na zajciach
	- \* obserwacje i ocena umiej tno[ci praktycznych stud
	- wykonanie sprawozdaD laboratoryjnych
	- weryfikacja prac projektowych ró|nej kategorii i o ró|nym stopniu trudno[ci

- ocena poziomu kreatywno[ci studenta wykazanej podczas procesu projektowania i bezpo[rednich ko indywidualnych i zespoBowych realizowanych meto mistrz-uczeD

- ocena prac projektowych ró|nej kategorii i o ró|r stopniu trudno[ci

# Warunki zaliczenia

Warunkiem zaliczenia laboratorium jest obecno[ na zaj ciach i uzyskanie pozytywnej oceny z wszyst

UZYSKANE PUNKTY:

- 0 50% / niedostateczny;
- 51 60% / dostateczny;
- 61- 70% / dostateczny plus;
- 71 80% / dobry;
- 81 -90% / dobry plus;
- 91 -100% / bardzo dobry.

# Literatura podstawowa

1.Podrcznik u|ytkownika ARCHICAD 24 dost pny hatetpsstr/o/hiedpingentaetowegojh psrogotucentaliser-guide-cha 2.Podrcznik u|ytkownika AUTOCAD 2022 dost pny hatapstrólne epiantentaetsokwe paproideunc/eAnCtD/2020/ENU/ 3.Jaronic ABE.MS Office W2y0d1a6w RLctwo Helion, Gliwice 2016 4.Zimek R., OABC agnraAf.iki kom/putenowej, HELION, Gliwice, 2005

# Literatura uzupeBniajca

 $1.$ Seller Ni $\overline{P}$ . daj sie, czyli jak komputeH En $\overline{b}$  OpeN ci Glww kooeDc $\overline{20008}$ 

- 2. Tomaszew & RaC AW, ord , 2 MWy od Pulnictwo Helion, Gliwice 2014
- 3. WalkenbaEcxhcell, 2013 , PLW. y Biabwina ctwo Helion, Gliwice 2014
- 4.Gawrysi& WyfPowa Rewolucja. Rozwój cy w Wilyidawjni icnt woorn Naatykcorwej PWN S.A., Warszawa 2008
- 5.Tomala BAIM innowacyjna techno, ORGWAB w ME DodeAw Zodciw beBowski SpóBka Jawna, Kraków, 2015

# Uwagi

Limit osób w grupie 15aboratoryjnej:

Zajcia laboratoryjne w pracowni komputerowej wyposa|onej w programy:

- Apache Open Office
- Autodesk AutoCAD 2019 lub w wy|szej wersji;
- Graphisoft ArchiCAD 22 lub w wy|szej wersji;

Zmodyfikowane przez mgr in|. arch. MichaB GolaDski (ostatnia modyfikacja: 15-09-2021 11:08)

Wygenerowano automatycznie z systemu SylabUZ